# CMS analysis @subMIT With distributed computing

Simon Rothman, From Phil Harris group

- We are members of CMS experiment
	- ~ 2-3k collaborators across world
	- Petabytes of data

- We are members of CMS experiment
	- $\circ$  ~ 2-3k collaborators across world
	- Petabytes of data
	- Free trips to Europe

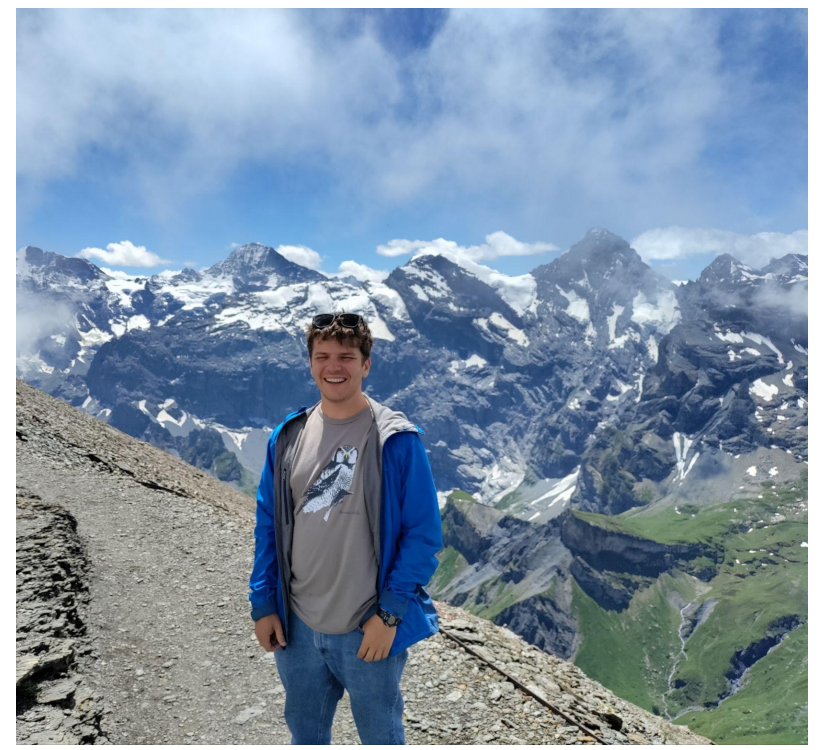

- We are members of CMS experiment
	- $\circ$  ~ 2-3k collaborators across world
	- Petabytes of data
	- Free trips to Europe
- My current focus is precision measurement of strong force
	- New observables
	- Strong theory-experiment correspondence

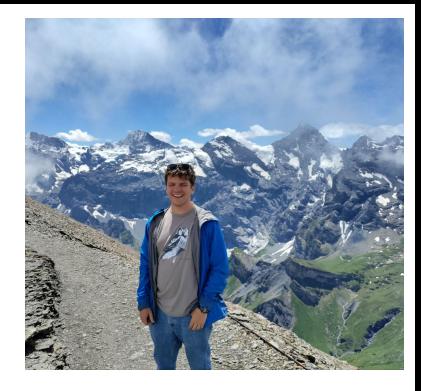

4

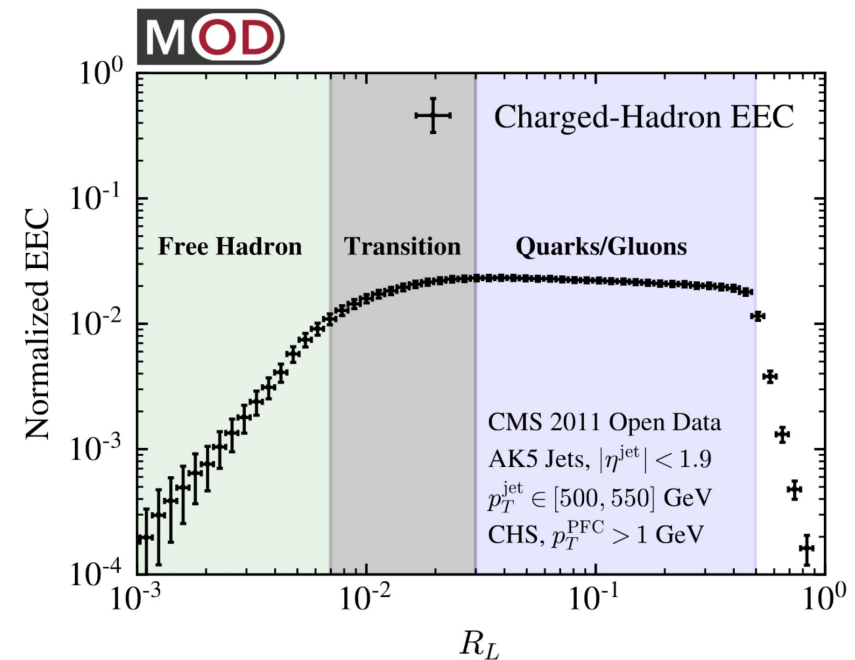

- We are members of CMS experiment
	- ~ 2-3k collaborators across world
	- Petabytes of data
	- Free trips to Europe
- My current focus is precision measurement of strong force
	- New observables
	- Strong theory-experiment correspondence
- For today, interesting point is computational requirements
	- Need access to CMS global resources
	- Need substantial local resources (and a way to make use of them!)
	- **○ Will talk some more about this**

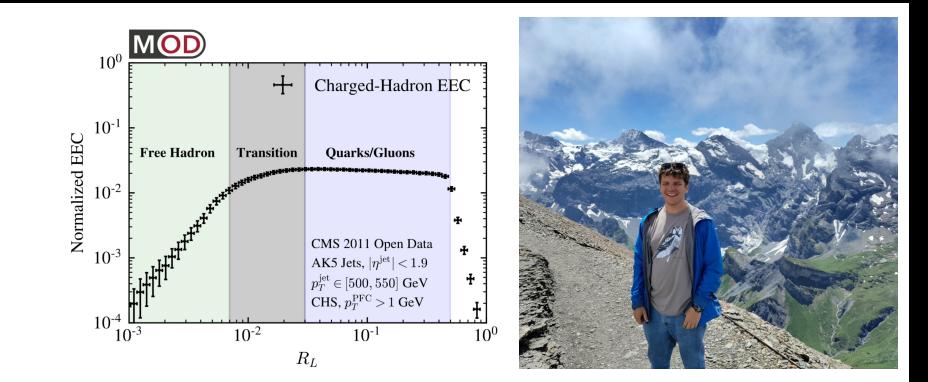

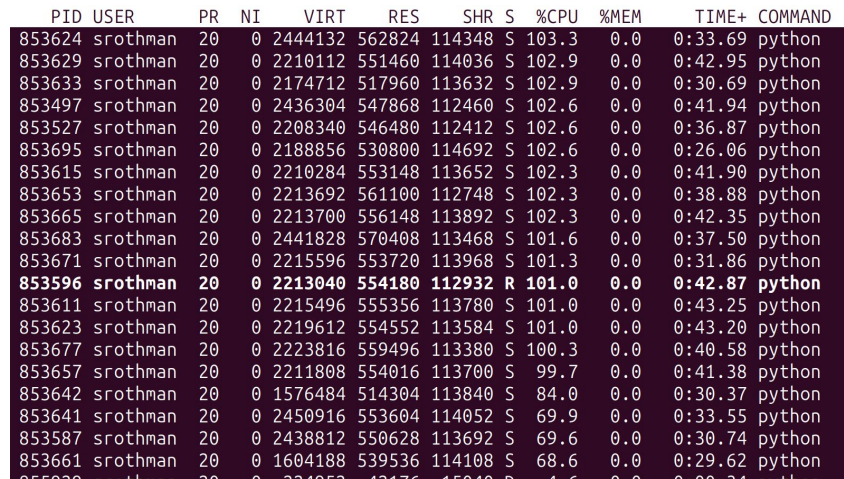

Central CMS Data/MC datasets

- 10s of TB
- In distributed storage across the world

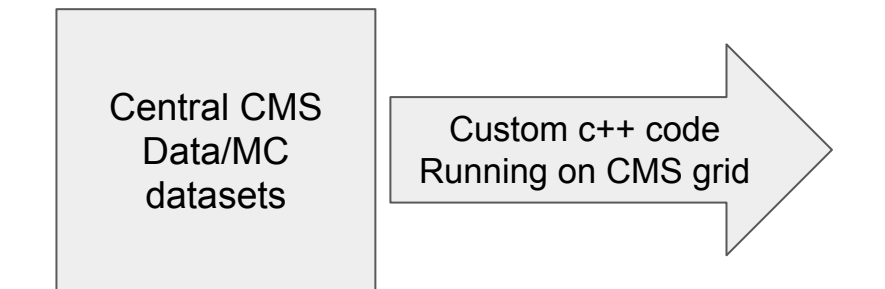

- 10s of TB
- In distributed storage across the world

Requires environment with

- Correctly-configured c++ workspace
- Ability to submit to CMS grid

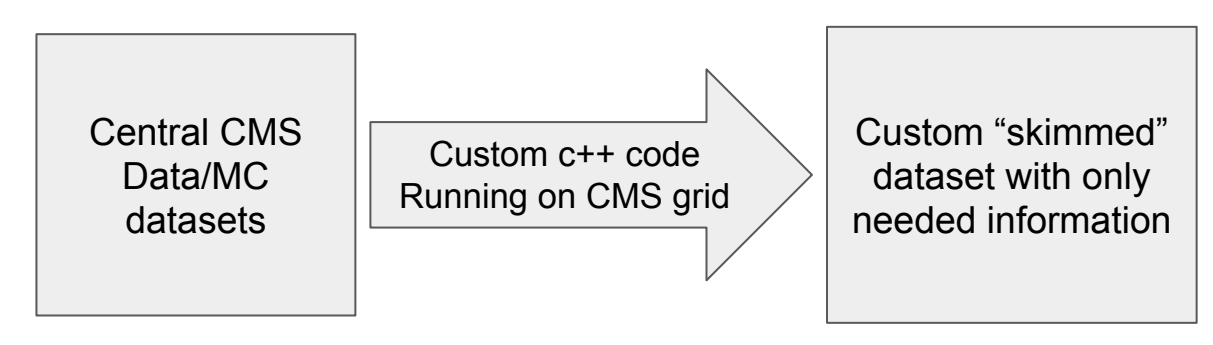

- 10s of TB
- In distributed storage across the world

Requires environment with

- Correctly-configured c++ workspace
- Ability to submit to CMS grid

• Reduced size to  $O(TB)$ 

- Stored @ FNAL
- Contains only interesting quantities

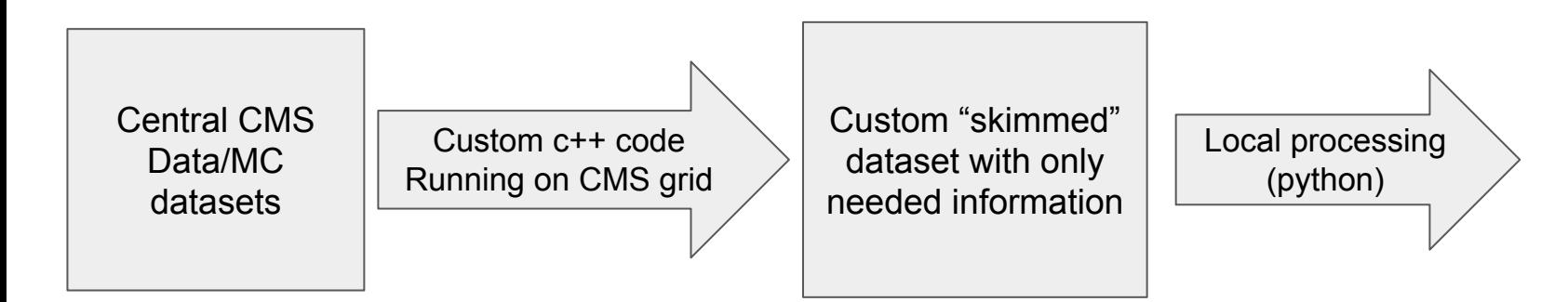

• Reduced size to  $O(TB)$ Stored @ FNAL

● Contains only

- 10s of TB
- In distributed storage across the world

Requires environment with

- Correctly-configured c++ workspace
- Ability to submit to CMS grid

interesting quantities Requires environment with

- Powerful and fast python tools
- Ability to scale out
- Want to be able to process millions of events per minute

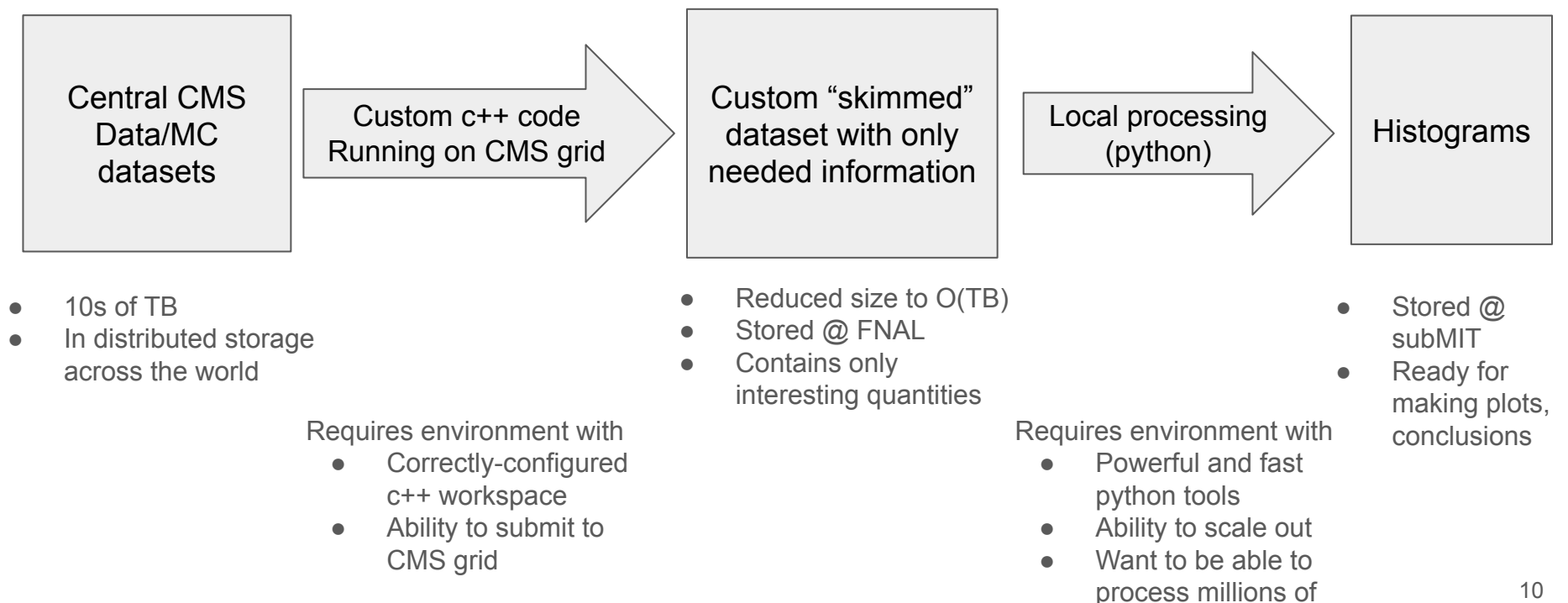

events per minute

**Need at MIT:**

- **● CMS development environments**
- **● Access to CMS grid**

## Typical workflow

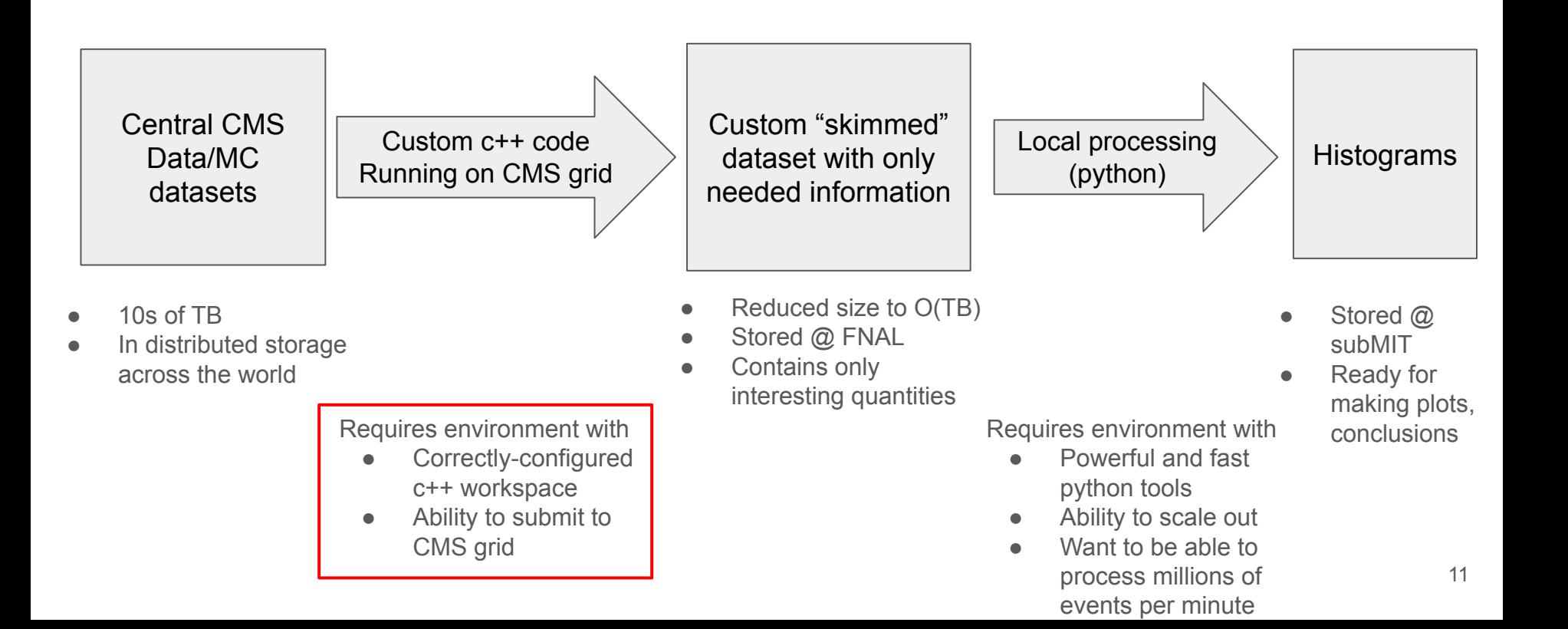

**Need at MIT:**

- **● CMS development environments**
- **● Access to CMS grid**
- **● Access to Fermilab storage resources**

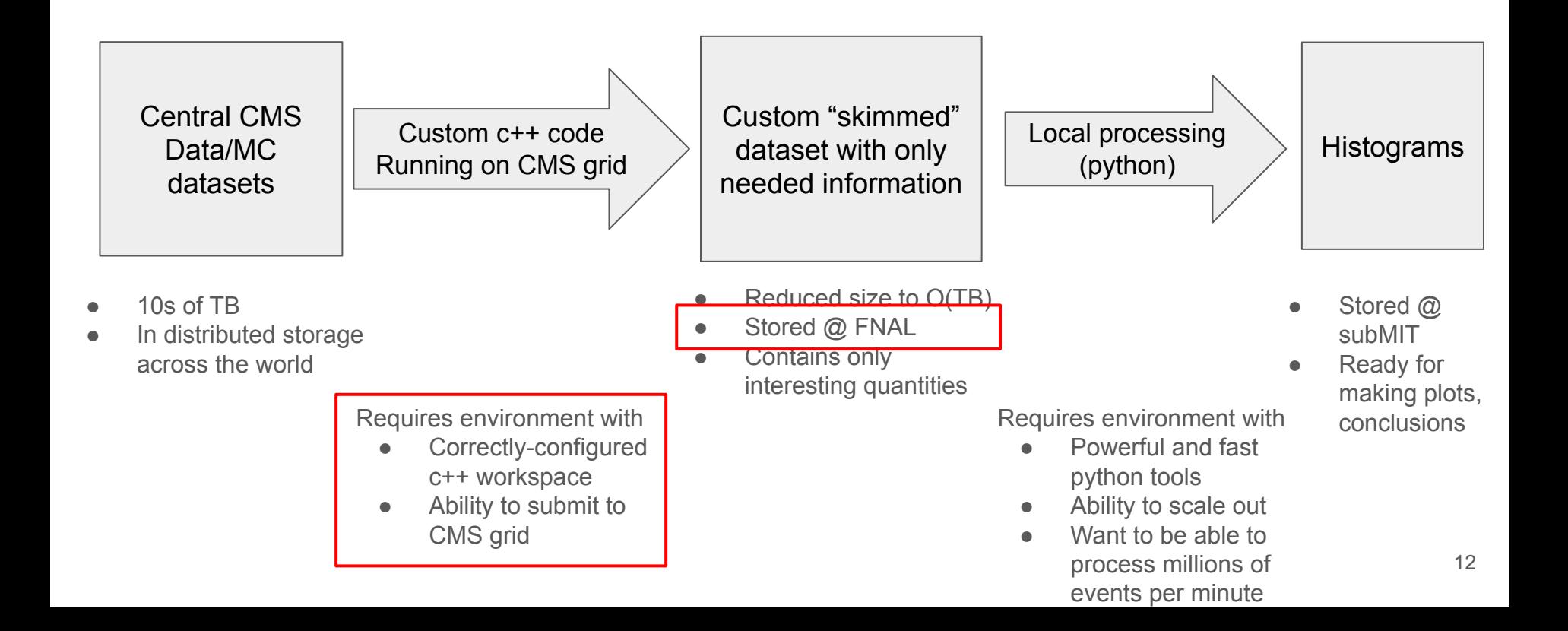

**Need at MIT:**

- **● CMS development environments**
- **● Access to CMS grid**
- **● Access to Fermilab storage resources**
- **● Ability to scale python analysis tools across many CPUs**
- **● Fast networking**

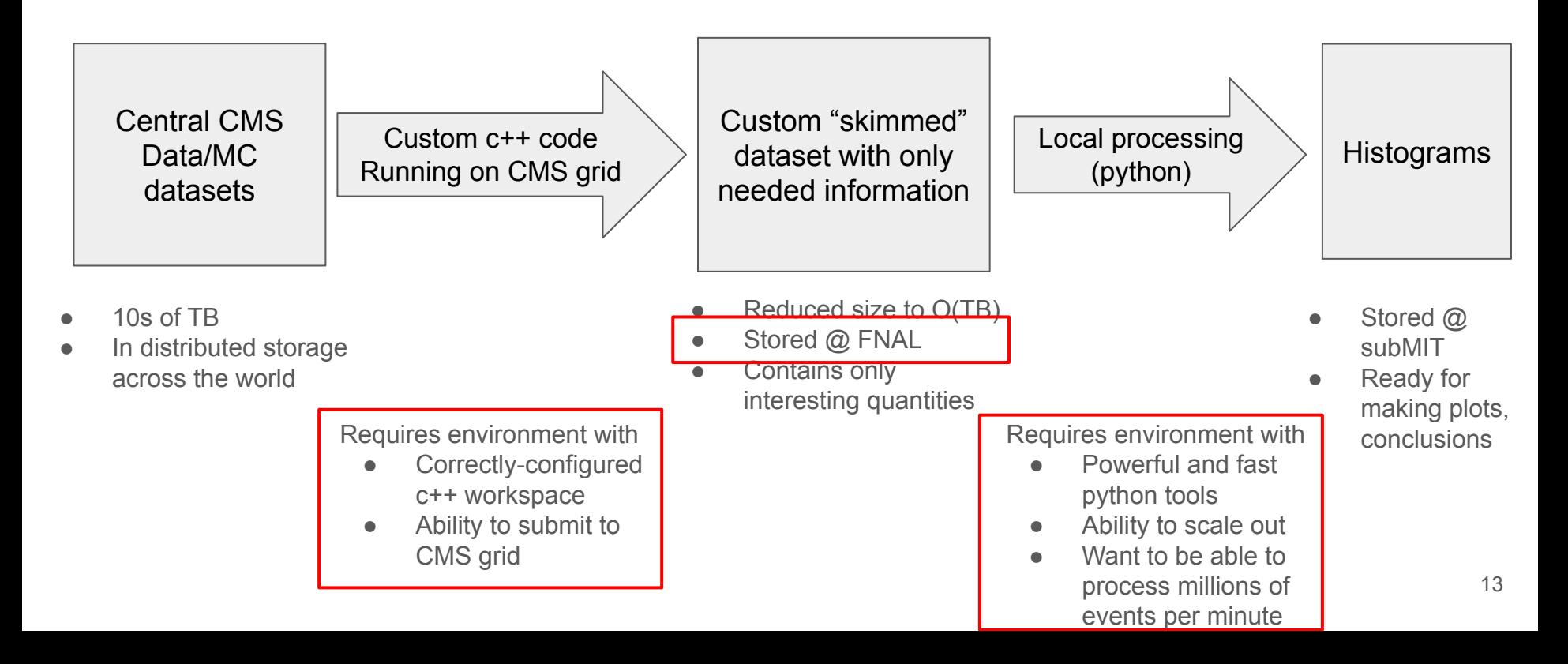

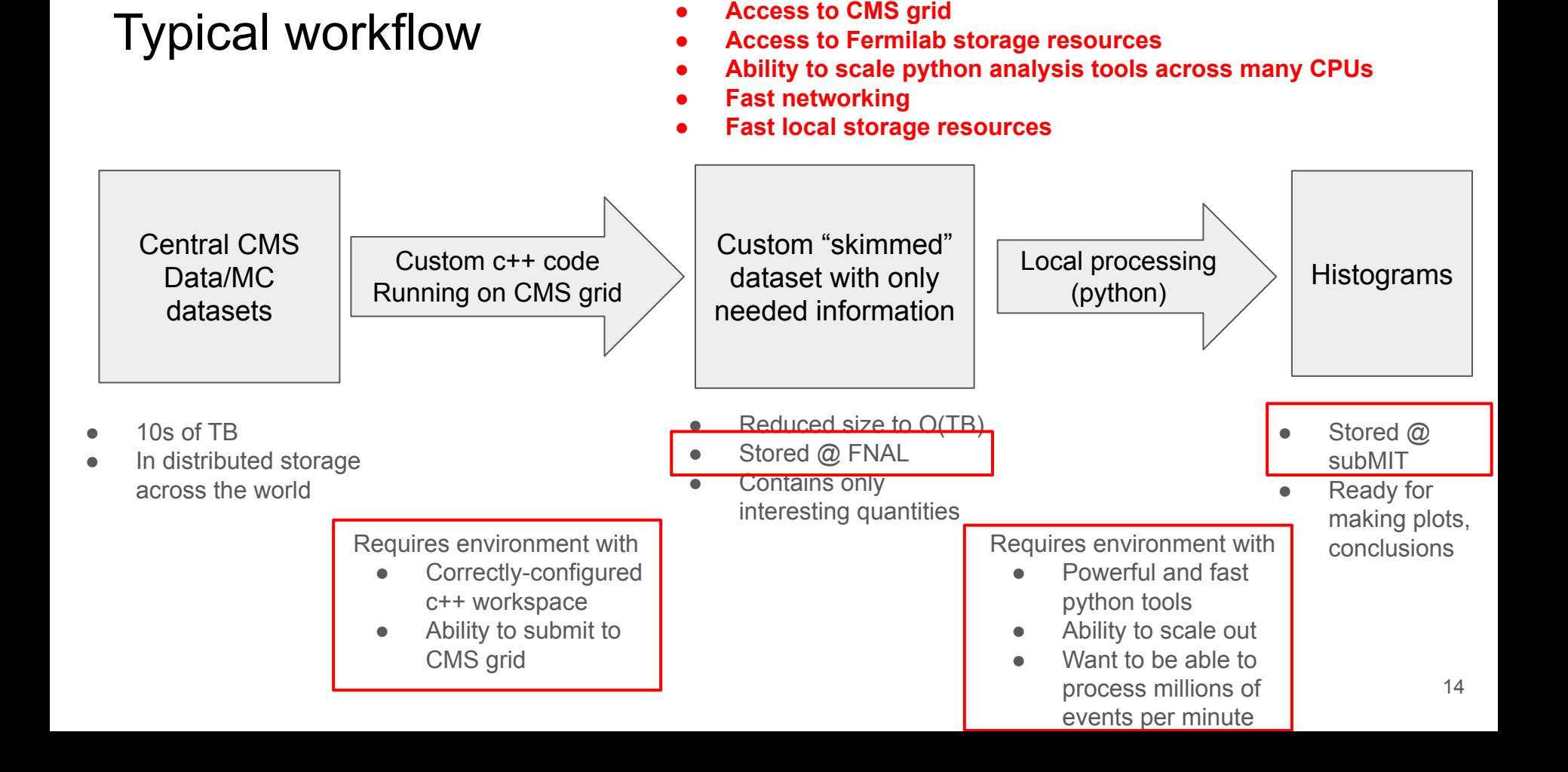

**Need at MIT:**

**● CMS development environments** 

CMS computing environment and grid submission

# CMS computing environment

- Development happens in special "CMS-software" (cmssw) environment
- Critical that development environment match deployment on CMS grid
- Use cms-produced **singularity** images
- Available on subMIT via **cvmfs**

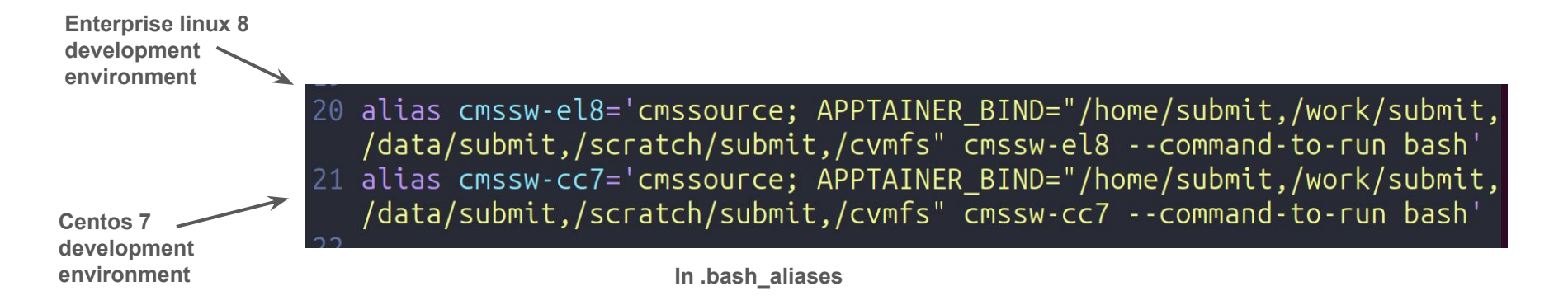

## Submission to CMS grid resources

- CERN has huge amounts of cloud computing resources for analysis
- CMS has central tool for staging production to grid, called CRAB: (CMS Remote Analysis Builder)
- Allows you to send jobs to CMS grid
	- Automatically splits up dataset into individual jobs
	- Scales jobs out to all available resources
	- Automagically handles retries for common errors

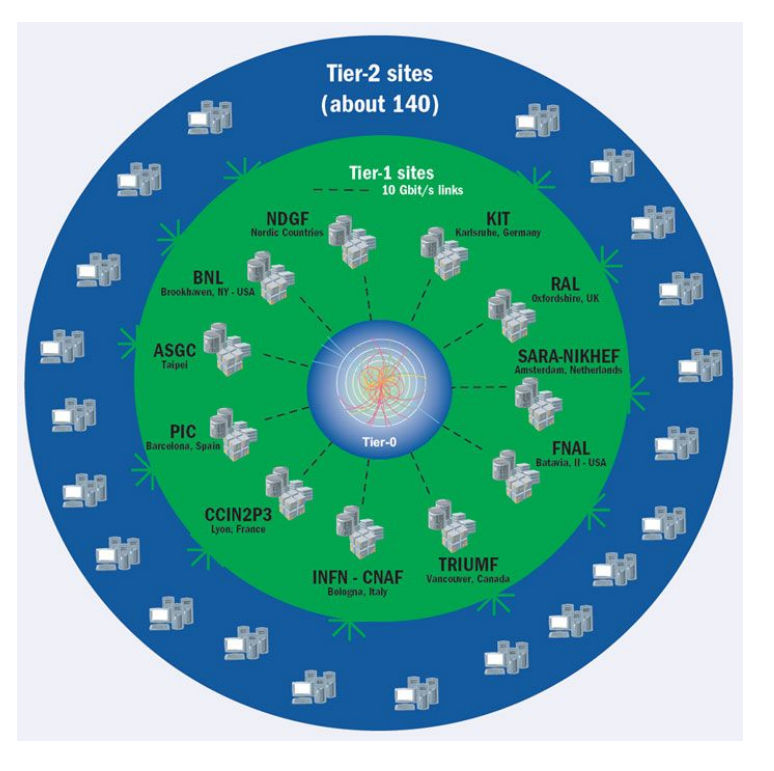

# Crab from subMIT

- subMIT team has been very helpful and responsive in getting crab to work at subMIT
- Can efficiently run across whole datasets
- Allows rapid development cycles

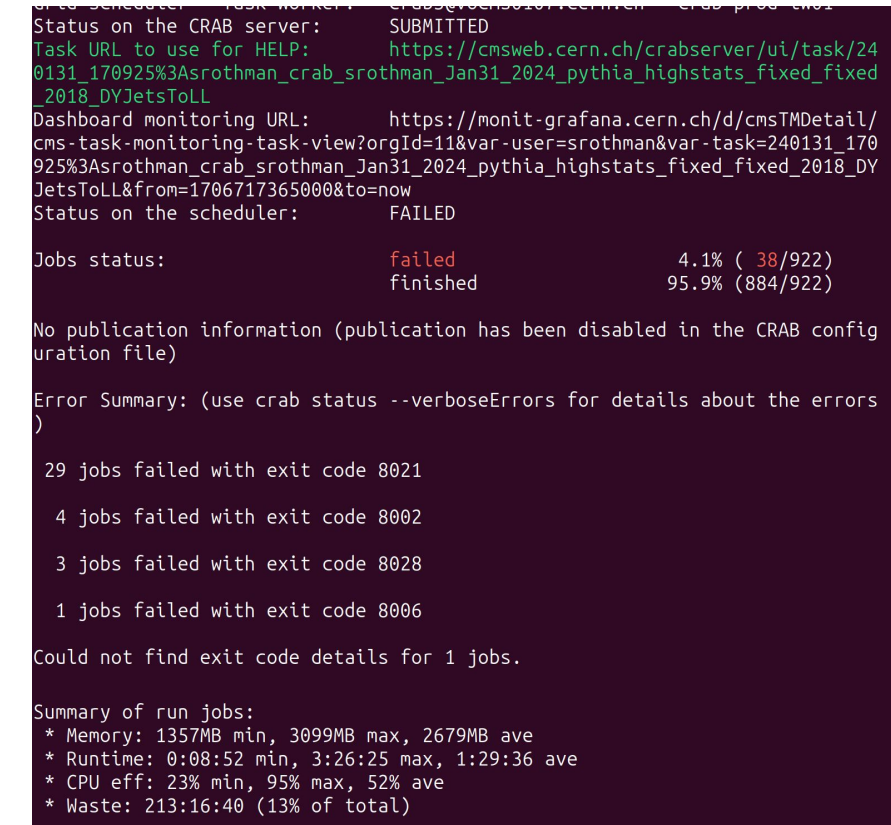

**Distributed** processing on slurm

#### Local analysis on subMIT

- CMS grid processing not good enough for rapid development
	- $\circ$  Takes O(1 day)
	- Just reduces data size, doesn't compute summaries
- Want to be able to run analysis quickly  $(\sim$ minutes)
- Preferably want to be able to do so in python (not  $c++$ )
- The problem:
	- Want to fill histograms in python
	- Want to be able to scale analysis to entire dataset (hundreds of large data files)
	- Want whole chain to run in O(minutes)

# Efficiently filling histograms in python

- Industry standard histograms library is [boost.histogram](https://www.boost.org/doc/libs/1_84_0/libs/histogram/doc/html/index.html)
- Problem: it's in c++, and I hate c++
- Enter scikit-hep [hist](https://hist.readthedocs.io/en/latest/?badge=latest) library
	- Python wrapper for boost.histogram
	- Can define (at runtime) arbitrary histograms
	- Efficient threaded fills

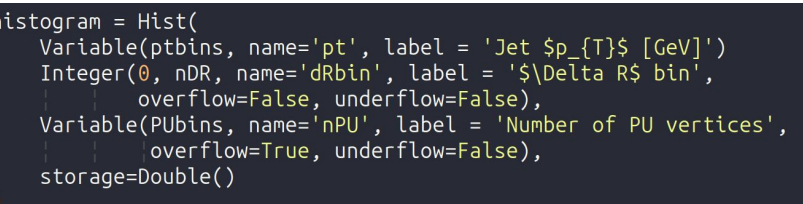

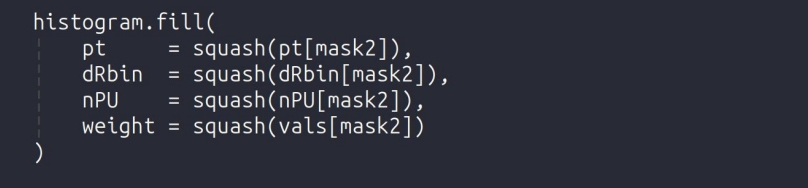

[coffea](https://coffeateam.github.io/coffea/): magical package that handles:

- Splitting your dataset into discrete jobs
- Scaling out your analysis processing
- Combining resulting histograms into one result

[coffea](https://coffeateam.github.io/coffea/): magical package that handles:

- Splitting your dataset into discrete jobs
- Scaling out your analysis processing
- Combining resulting histograms into one result

How it works:

1. Define "processor" that fills analysis histograms

class EECProcessor(processor.ProcessorABC): def init (self, config, statsplit=False):  $self.config = config$ self.statsplit = statsplit

[coffea](https://coffeateam.github.io/coffea/): magical package that handles:

- Splitting your dataset into discrete jobs
- Scaling out your analysis processing
- Combining resulting histograms into one result

How it works:

- 1. Define "processor" that fills analysis histograms
- 2. Tell coffea how to scale out (eg iterative execution, multiprocessing, etc)

class EECProcessor(processor.ProcessorABC): def init (self, config, statsplit=False):  $self.config = config$ self.statsplit = statsplit

 $runner = Runner($ executor=FuturesExecutor(workers=4) if args.local futures else IterativeExecutor(). schema=NanoAODSchema

[coffea](https://coffeateam.github.io/coffea/): magical package that handles:

- Splitting your dataset into discrete jobs
- Scaling out your analysis processing
- Combining resulting histograms into one result

How it works:

- 1. Define "processor" that fills analysis histograms
- 2. Tell coffea how to scale out (eg iterative execution, multiprocessing, etc)
- 3. Profit

class EECProcessor(processor.ProcessorABC): def init (self, config, statsplit=False):  $self.config = config$ self.statsplit = statsplit

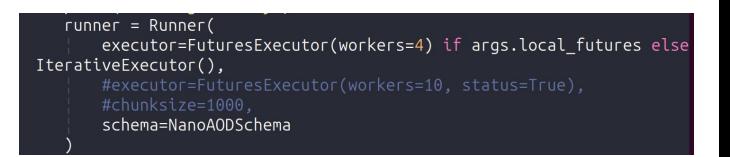

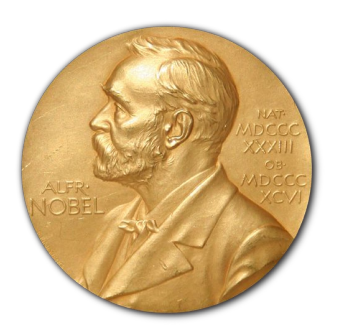

# Efficient distributed computing: dask

Would be nice if this also worked with HTCondor + MIT Tier2

- Final piece is to scale out across submit slurm cluster
- Want to be able to process ~100 million events in <10 minutes
- Solution: [dask-jobqueue](https://jobqueue.dask.org/en/latest/generated/dask_jobqueue.SLURMCluster.html)
	- $\circ$  Lets you point python at the whole slurm cluster
	- Automatically load balances by starting and killing slurm jobs as needed
- Integration with coffea is easy

```
cluster = SLURMCluster(queue = 'submit-alma9',cores=1.processes=1,
                    \blacksquare memory='4GB',
                        walltime='01:00:00',
                        log directory=log directory)
cluster.addapt(minnum jobs = minjobs, maximum jobs = maxjobs)client = Client(cluster)runner = Runner(executor=DaskExecutor(client=client, status=True),
   #chunksize=100000.
   schema=NanoAODSchema
```
## **Conclusions**

- Big thanks to subMIT team for
	- Being very responsive
	- Helping me troubleshoot
	- Helping support tools such as CRAB
- subMIT provides useful gateway to global compute resources
- Dask, coffea provide access to scale python analysis across slurm
- It's really fun to fully load a few hundred slurm jobs all at once